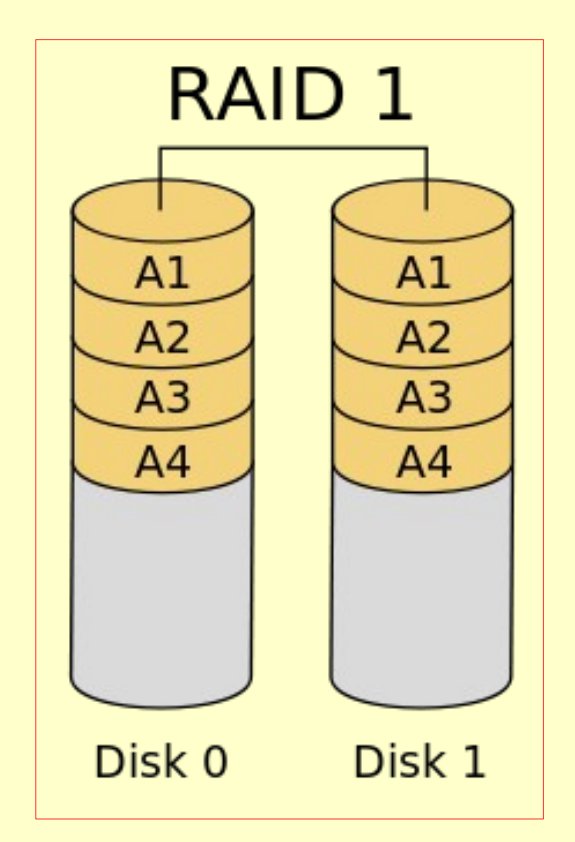

Forrás: https://hu.wikipedia.org/wiki/RAID

#### ● *Mi a RAID?*

- Angolul: *Redundant Array of Inexpensive Disks* vagy *Redundant Array of Independent Disks*
- Tárolási technológia, mely több lemez segítségével osztja el az adatokat → *Tömb*.

#### ● *Mi a RAID célja?*

- Adatbiztonság növelése (redundanciával!!)
- Adatátviteli sebesség növelése

#### ● *Történeti áttekintés*

- Az alapötlet 1987-ben született.
- Kaliforniai Egyetem számítástudományi tanszéke (University of California, Berkeley) ekkor dolgozta ki a RAID rendszert.
- · Első cél több lemez összefűzése volt (ma: RAID 0).

- Összefűzés, csíkozás
- Nincs hibatűrés
- Sebesség a legnagyobb
- Mint az I VM!
- Összméret = diszk 1 +...+ diszk<sub>n</sub>

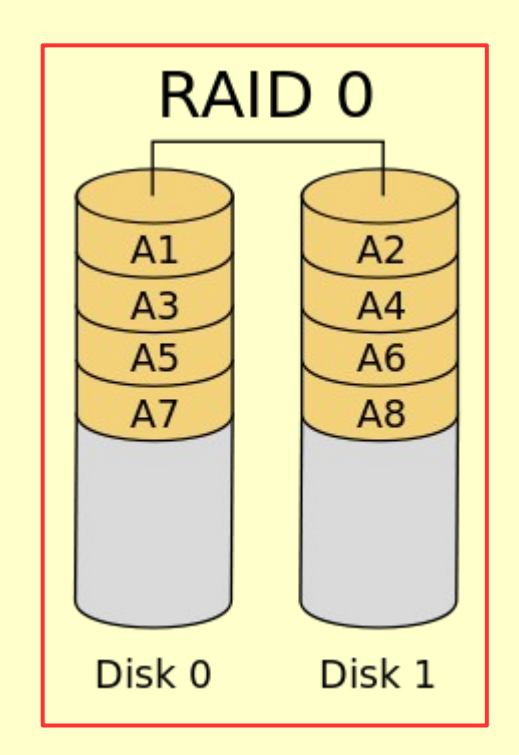

- Mirroring, tükrözés
- Adatok párhuzamos tárolása
- Párhuzamos olvasás, írás: gyors
- Összméret = legkisebb diszk
- Legnépszerűbb

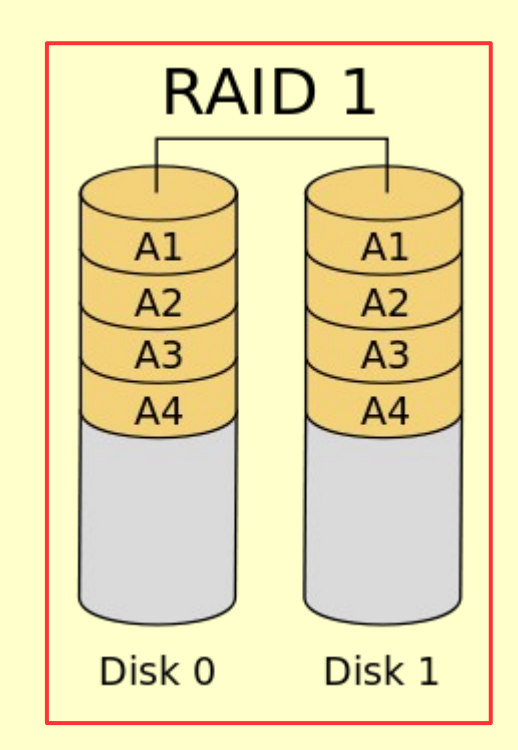

- Csíkozás + hibakód (CRC)
- Lemezhiba esetén a matematikai művelet segítségével visszaállítható az adat
- A védelem ára a megnövekedett adatmennyiség
- Nem használják

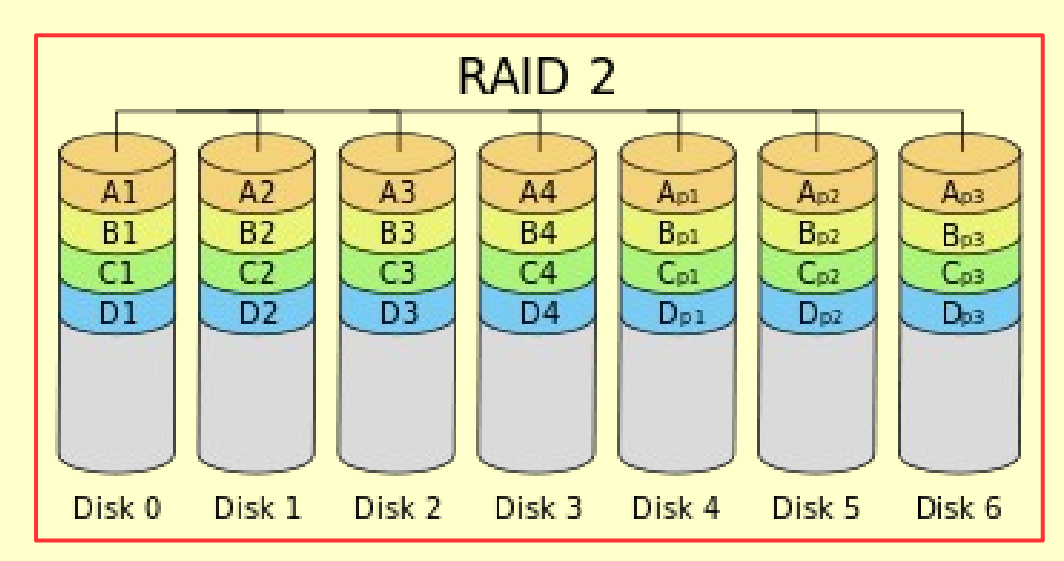

- Hasonló a RAID 2-höz
- De csak egy lemez a paritásbiteknek (hibaell.)
- Kisméretű csíkok
- Nem elterjedt

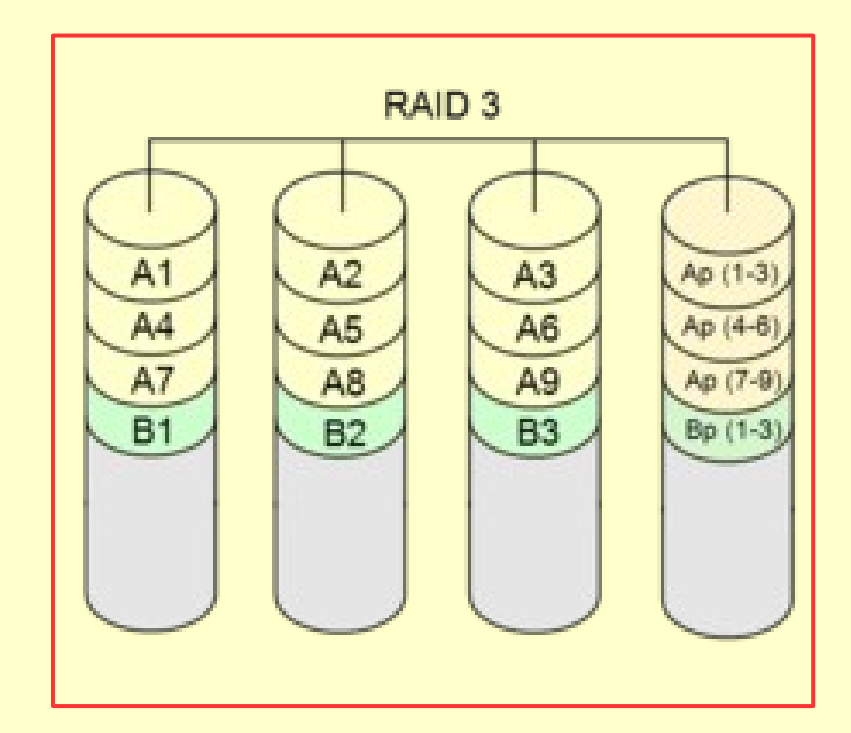

- Hasonló a RAID 3-höz
- Nagyméretű csíkok
- Nem elterjedt

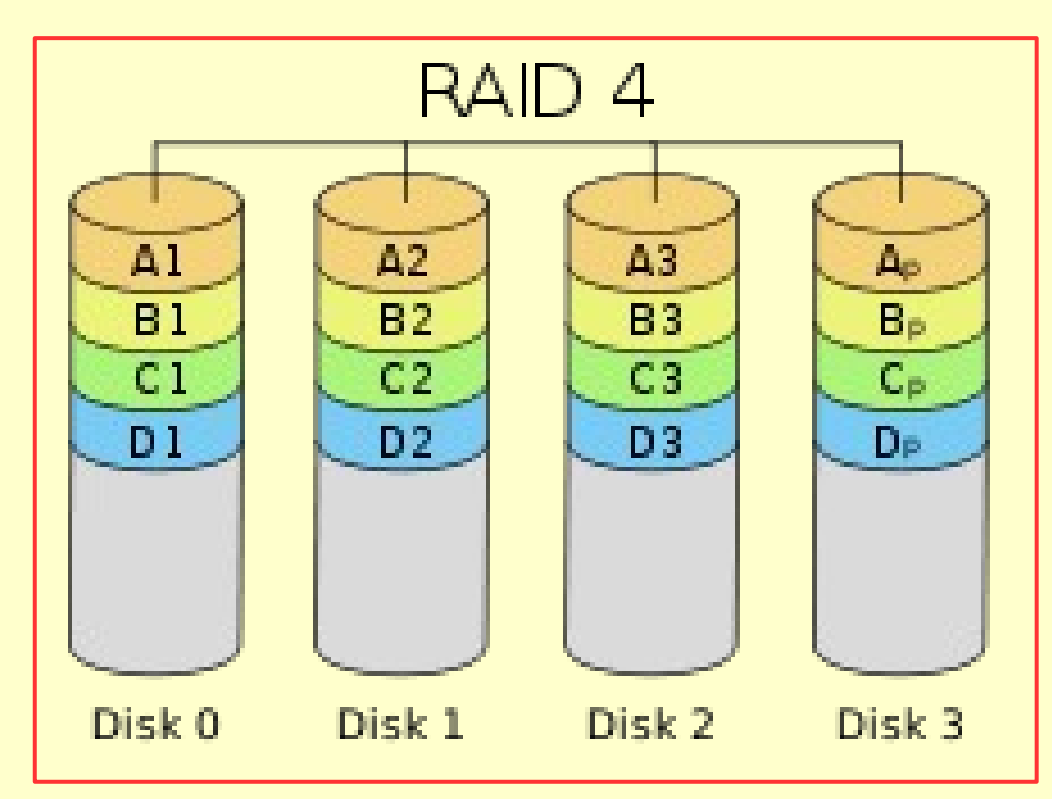

- Paritás nem külön meghajtón
- Paritás: körbeforgó paritás / rotating parity
	- Összes meghajtón elosztva tárolja
- Minimálisan 3 diszk kell
- Olvasás sebesség = leglassabb meghajtó
- Elterjedt módszer

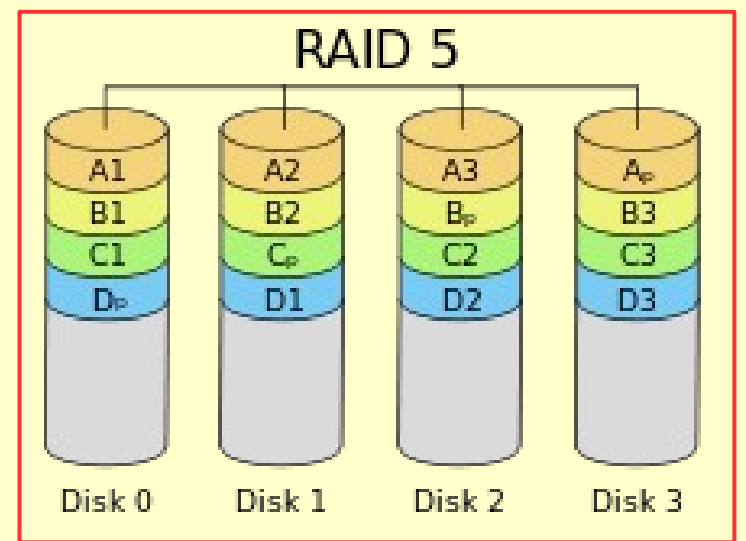

- RAID 5 kibővítése
- Paritás: oszlopban és sorban is van paritás
- Jobb hibatűrés
- Nagy helyfoglalás
- Nem elterjedt

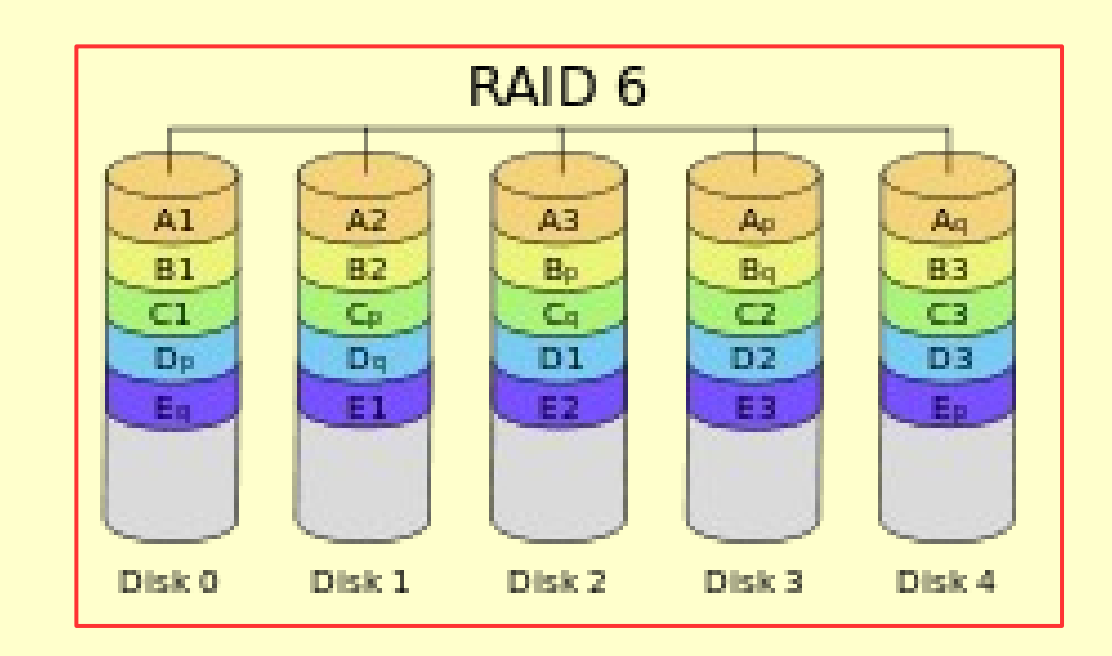

- Hibrid megoldás
- $\cdot$  RAID  $0$  + RAID  $1$
- Minimum 4 diszk kell
- Nem elterjedt

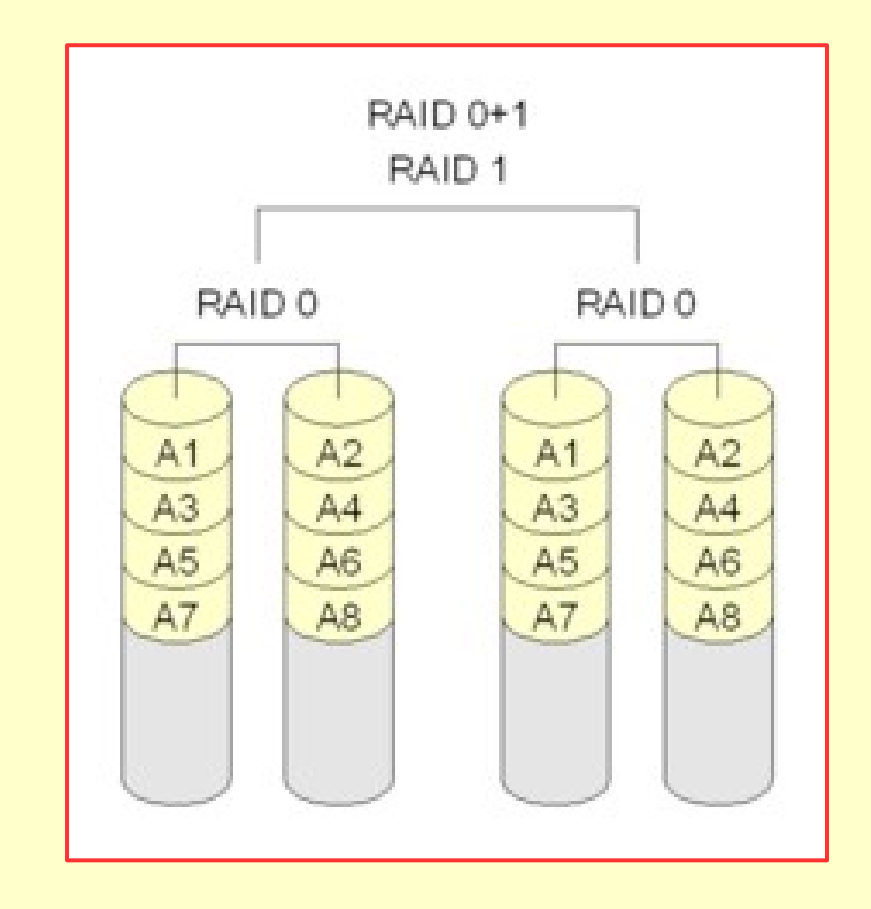

- Hibrid megoldás
- $\cdot$  RAID 1 + RAID 0
- Nem elterjedt

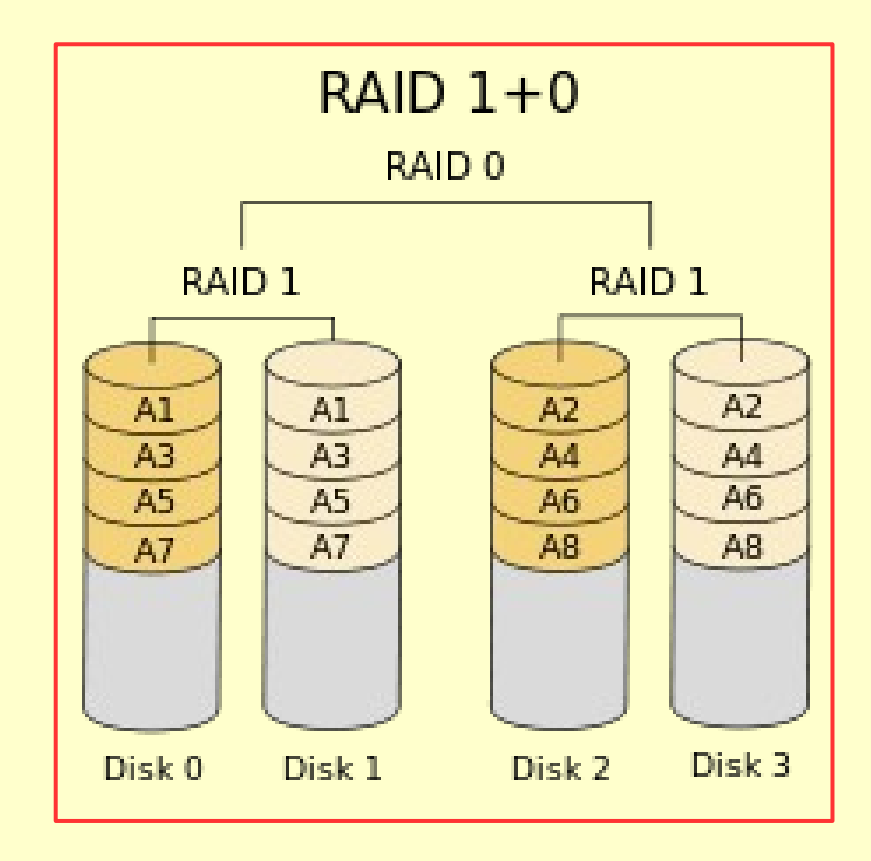

#### ● *RAID megvalósítás*

- Hardveres
	- RAID vezérlő kell a szerverbe
	- Drága
	- Tömb szétesés esetén, ugyanolyan vezérlővel lehet helyreállítani a hibát! Körülményes, drága!
- Szoftveres
	- Olcsó, nem kell külön hardver
	- Linux kernel támogatja
	- Minimális az erőforrásigénye

#### ● *RAID szintek a gyakorlatban*

- $\cdot$  RAID  $0$
- $\cdot$  RAID 1
- $\cdot$  RAID 5
	- $\cdot$  RAID  $10$
	- $\cdot$  RAID 50
- $\cdot$  RAID  $0 \rightarrow$  LVM

# Köszönöm a figyelmet!